## SAP ABAP table STRUC CM\_PF\_CHANGE\_RECORD {Flags: Which fields are to be changed?}

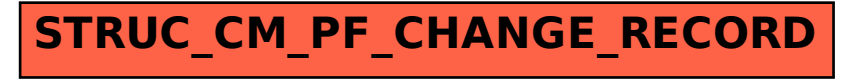